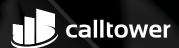

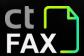

## CT CLOUD FAX

## Make Faxing Easier

You know the drawbacks of fax machines: The time it takes to send faxes, the risk of having confidential faxes lost or misplaced, and the costs of fax machine maintenance, paper, and ink.

CallTower offers three solutions for cloud faxing that enable you to send and receive faxes in less time and at less cost. CT Cloud Fax Inbound, CT Cloud Fax Outbound, CT Cloud Fax Complete (Inbound and Outbound)

#### **CT Cloud Fax Inbound**

With CT Cloud Fax Inbound, you receive faxes in your email, rather than on a fax machine. CT Cloud Fax Inbound makes it easier to manage, store, and track inbound faxes, which saves time, paper and supplies, and reduces the chances of faxes being misplaced or lost.

Sender faxes a document to your fax number

The fax is routed to your email inbox

(800) 347-5444

Open the email and save or print it

Forward the fax if you wish

CT Cloud Fax Inbound can be set up to route incoming faxes to a single user or to an email distribution list. There is no limit to the number of faxes you can receive with CT Cloud Fax Inbound.

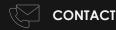

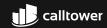

#### **CT Cloud Fax Outbound**

CT Cloud Fax Outbound is a US-domestic & Canada desktop faxing solution that enables you to send unlimited faxes right from your computer. You can also attach PDF, DOC, DOCX, RTF, TIF (TIFF), TXT documents to a CT Cloud Fax Outbound.

## **CT Cloud Fax Complete**

CT Cloud Fax Compete is a US-domestic & Canada desktop faxing solution that enables you to send and receive unlimited faxes right from your computer. You can also attach PDF, DOC, DOCX, RTF, TIF (TIFF), TXT documents to a CT Cloud Fax Complete.

# **Sending** with CT Cloud Fax Open a new email Enter the recipient's fax number and add @ctcloudfax.com Attach the document you wish Send the email

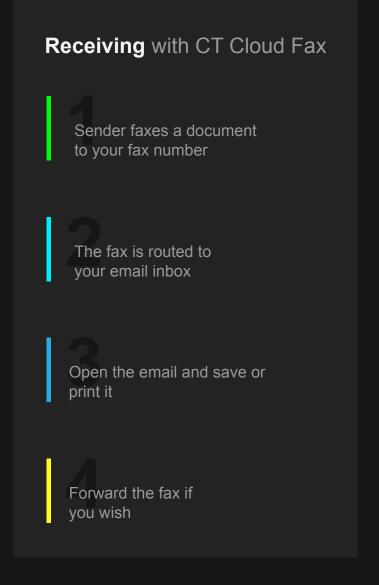

(800) 347-5444

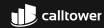

## **Using CT Cloud Fax Complete**

Once your account has been activated, it is as easy as sending an email.

Open your email program, compose a new email, and attach any PDF, DOC, DOCX, RTF, TIF (TIFF), TXT document you wish to include.

Address the email to the destination fax. Use 10 digit number for local or long distance and add @ctcloudfax.com.

Send the email as you normally would. The body of the email and the contents of any attachments will be faxed to the number you specified.

You will automatically receive delivery confirmation via email.

If you want to preview your fax before sending it out, send it to your own fax number.

#### **Example Email Addresses:**

US Fax Number - (559) 482-1100 5594821100@ctcloudfax.com

LET'S CONNECT

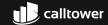

(800) 347-5444